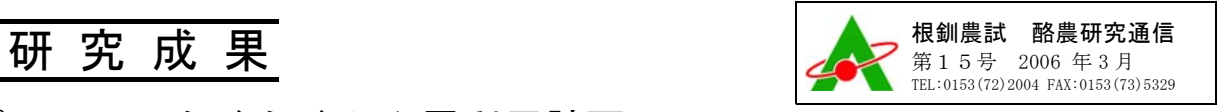

## パソコンでらくらくふん尿利用計画

(環境に配慮した酪農のためのふん尿利用計画支援ソフト「AMaFe」)

草地環境科 三枝 俊哉

 $(E-mail: saigusa@aeri.nref.hokkaido.in)$ 

## 1. 背景・ねらい

良質粗飼料の生産と酪農地帯の環境改善を両 立するためには、きちんと貯めたふん尿をきち んと農地に還元することが不可欠です。しかし、 過不足のないふん尿利用計画を立てるには、多 くの計算やさまざまな草地条件への対応など面 倒な作業が必要でした。そこで、パソコン画面 を見ながら年間のふん尿利用計画を立てられる ソフトウェアを作りました。

## 2.技術内容と効果

1)このソフトは1戸の酪農家を基本単位とし ます。利用者が飼養頭数、ふん尿の分析値、圃 場ごとの面積、利用区分、土壌区分、土壌診断 値等を入力すると、基本的なふん尿利用計画と 購入肥料の必要量、その管理を行ったときに発 生する環境負荷の程度が示されます(図1)。

2) 土壌診断値とふん尿分析値の入力は必須で はありません (図1)。

3)施肥対応の計算は、一部で簡略化を図りま したが、北海道施肥ガイドなどの現在推奨され ている論理をおおむね踏襲しました (図1)。

4)環境影響評価として、維持管理段階の採草 地を対象にアンモニア揮散量と硝酸態窒素溶脱 量の推定値を出力します(図1)。

5) ふん尿施用時のアンモニア揮散量は、気温、

pH等いくつもの異なる条件で新たに試験を行っ て推定しました。硝酸態窒素溶脱量は、北海道 内3~4か所の大学および試験場ですでに実施さ れていたライシメータと圃場試験の結果を集計 ・解析して見積もりました。

6)利用者は、それらの出力結果を見ながら、 ふん尿施用時期と施用量を必要に応じて修正 し、ふん尿利用計画を立案できます(図2)。 7)立案されたふん尿利用計画に基づき、購入 肥料銘柄の自動・手動選択(図3)や、カラフ ルな圃場区分図の出力が可能です(図4)。

## 3.留意点

1)本ソフトの利用にはMicrosoft Excelが必 要です。

2)本ソフトの著作権は酪農学園大学、畜産草 地研究所、根釧農試、天北農試および中央農試 で構成する共同研究グループに、また、本ソフ トに組み込まれた地力保全土壌図データの著作 権は日本土壌協会に帰属します。

3)本ソフトはCD(利用マニュアル付き)で無 償配布(送料実費)するものとし、利用者によ る第三者への再配布は禁止します。

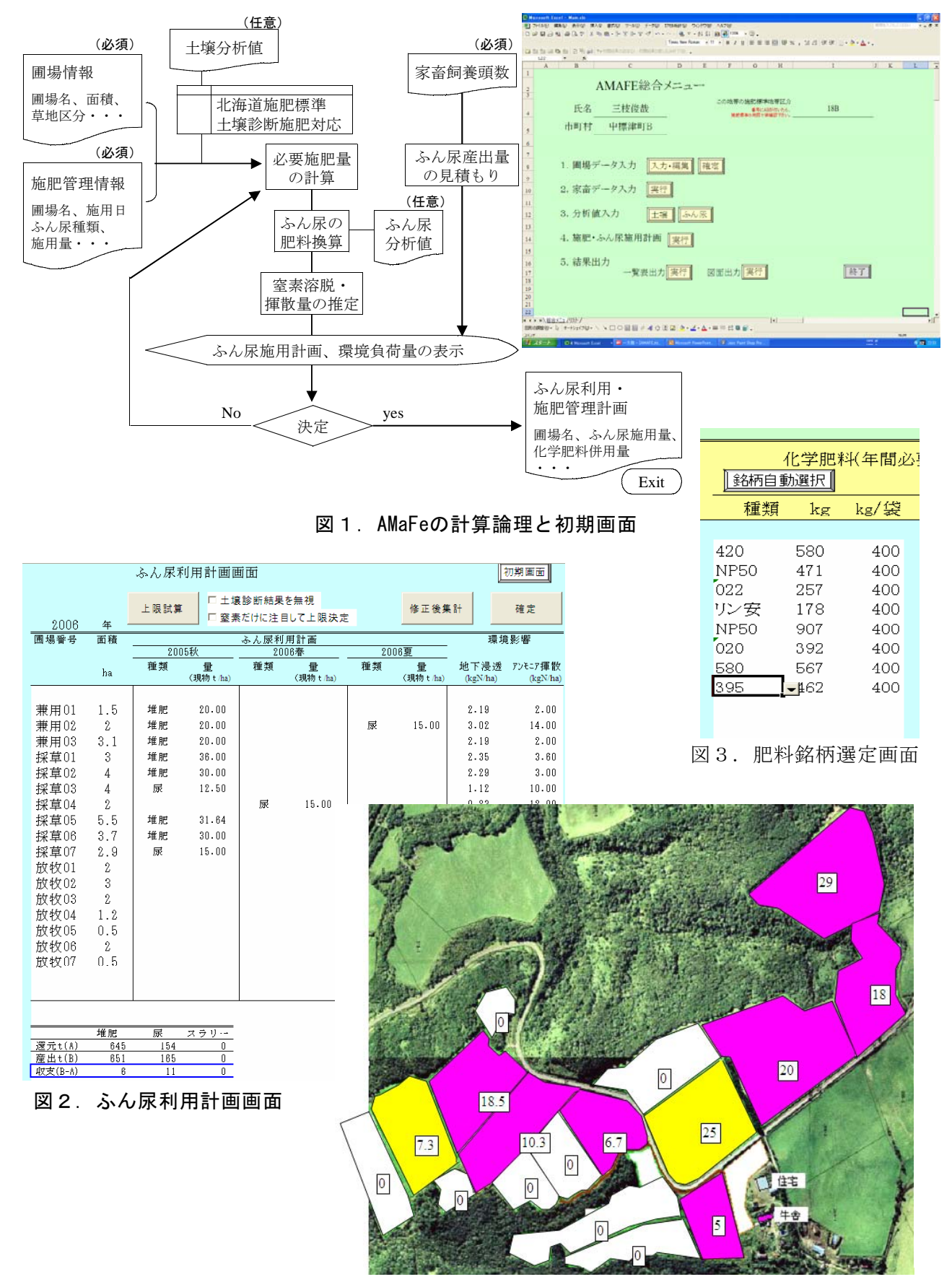

図4. ふん尿利用区分図